## $<<$ After Effects CS4  $>$

书名:<<After Effects CS4基础入门与范例提高>>

- 13 ISBN 9787030301895
- 10 ISBN 7030301897

出版时间:2011-4

页数:312

PDF

更多资源请访问:http://www.tushu007.com

## $<<$ After Effects CS4  $>$

 After Effects Adobe

而在新兴的用户群,如网页设计师和图形设计师中,也开始有越来越多的人在使用After Effects。 AfterEffects After Effects CS4 After Effects Adobe Effects的基础动画、Mask(遮罩)及遮罩动画、Text(文字)特效、Effect(视频效果)应用、After Effects的三维合成、运动追踪与稳定、高级动画控制、合成的输出、制作水墨画风格的茶广告、制作

 $\gamma$ 

子教案PPT幻灯片文件,方便教学和自我温习。

#### $<<$ After Effects CS4  $>$

 $1$ 

- 1.1 AfterEffectsCS4
	- $1.1.1$  After Effects
	- 1.1.2 AfterEffectsCS4
	- $1.1.3$  AfterEffectsCS4
- 1.2 AfterEffects084
	- 1.2.1 Project
	- 1.2.2 Composition
	- 1.2.3 Timeline
	- 1.2.4 Effects Presets
	- $1.25$  Tool
	- $1.26$
	- $1.27$
- 1.3 AfterEffectsCS4
	- $1.31$  General
	- 1.3.2 Previews
	- 1.33 Display
	- $1.34$  Import
	- $1.35$   $\qquad$  Output
	- $1.36$  Grid Guides
	- 1.3.7 LabelColors
	- 1.3.8 LabelDefaults
	- 1.39 Media DiskCache
	- 1.3.10 VideoPreview
	- 1.3.11 Appearance
	- $1.312$  AutO-Save
	- 1.3.13 Memory Multiprocessing
	- $1.314$  AudioHardware
	- 1.3.15 AudioOutputMapping
- 1.4 AfterEffectsCS4
	- $1.41$
	- $1.4.2$
	- 1.43
	- $1.44$
- $1.5$   $---$ 
	- 1.6
		- $1.61$
	- $1.62$
	- 2 After Effects CS4
	- 3 After Effects Adobe
	- 4 After Effects
	- 5 Mask
	- 6 Text<br>7 Effect Effect
	- 8 After Effects

# $<<$ After Effects CS4  $>$

- 第9章?运动追踪与稳定
- 第10章 高级动画控制
- $\begin{array}{c} 11 \\ 12 \end{array}$
- $12$ 
	- 13<br>14
- $14$

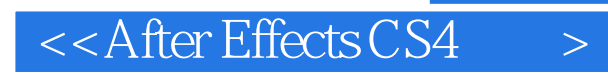

本站所提供下载的PDF图书仅提供预览和简介,请支持正版图书。

更多资源请访问:http://www.tushu007.com